### Package 'pstest'

October 14, 2022

Type Package

Title Specification Tests for Parametric Propensity Score Models

Version 0.1.3.900

Author Pedro H. C. Sant'Anna <pedro.h.santanna@vanderbilt.edu>, Xiaojun Song <sxj@gsm.pku.edu.cn>

Maintainer Pedro H. C. Sant'Anna <pedro.h.santanna@vanderbilt.edu>

Description The propensity score is one of the most widely used tools in studying the causal effect of a treatment, intervention, or policy. Given that the propensity score is usually unknown, it has to be estimated, implying that the reliability of many treatment effect estimators depends on the correct specification of the (parametric) propensity score. This package implements the data-driven nonparametric diagnostic tools for detecting propensity score misspecification proposed by Sant'Anna and Song (2019) [<doi:10.1016/j.jeconom.2019.02.002>](https://doi.org/10.1016/j.jeconom.2019.02.002).

URL <https://github.com/pedrohcgs/pstest>

Depends  $R$  ( $>=$  3.1) Imports stats, parallel, glmx, MASS, utils License GPL-2 Encoding UTF-8 LazyData TRUE RoxygenNote 6.1.1.9000 Date 2019-08-25 10:45 NeedsCompilation no Repository CRAN Date/Publication 2019-08-26 09:30:05 UTC

## R topics documented:

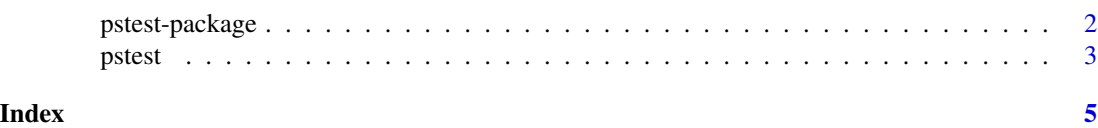

<span id="page-1-0"></span>pstest-package *pstest: An R Package for assessing the goodness-of-fit of parametric propensity score models.*

#### Description

The propensity score is one of the most widely used tools in studying the causal effect of a treatment, intervention, or policy. Given that the propensity score is usually unknown, it has to be estimated, implying that the reliability of many treatment effect estimators depends on the correct specification of the (parametric) propensity score. This package provides data-driven nonparametric diagnostic tools for detecting propensity score misspecification.

#### Details

This R package implements the class of specification test for the propensity score proposed in Sant'Anna and Song (2016), 'Specification Tests for the Propensity Score', available at Pedro H.C. Sant'Anna webpage, <http://sites.google.com/site/pedrohcsantanna/>.

In short, this package implements Kolmogorov-Smirnov and Cramer-von Mises type tests for parametric propensity score models with either logistic ('logit'), or normal ('probit') link function. Critical values are computed with the assistance of a multiplier bootstrap.

The tests are based on the integrated conditional moment approach, where the weight function used is based on an orthogonal projection onto the tangent space of nuisance parameters. As a result, the tests (a) enjoy improved power properties, (b) do not suffer from the 'curse of dimensionality' when the vector of covariates is of high-dimensionality, (c) are fully data-driven, (e) do not require tuning parameters such as bandwidths, and (e) are able to detect a broad class of local alternatives converging to the null at the parametric rate. These appealing features highlight that the tests can be of great use in practice.

It is worth stressing that this package implements in a unified manner a large class of specification tests, depending on the chosen weight function  $w(q, u)$ :

- 'ind' the indicator weight function  $w(q, u) = 1(q \le u)$ . This is the default.
- 'exp' the exponential weight function  $w(q, u) = exp(qu)$ .
- 'logistic' the logistic weight function  $w(q, u) = 1/[1 + exp(1 qu)]$ .
- 'sin' the sine weight function  $w(q, u) = \sin(qu)$ .
- 'sincos' the sine and cosine weight function  $w(q, u) = sin(qu) + cos(qu)$ .

Different weight functions  $w(q, u)$  have different power properties, and therefore, being able to choose different  $w(q, u)$  gives us flexibility to direct power in desired directions.

#### References

Sant'Anna, Pedro H. C, and Song, Xiaojun (2016), *Specification Tests for the Propensity Score*, available at <http://sites.google.com/site/pedrohcsantanna/>.

<span id="page-2-0"></span>

#### Description

*pstest* computes Kolmogorov-Smirnov and Cramer-von Mises type tests for the null hypothesis that a parametric model for the propensity score is is correctly specified. For details of the testing procedure, see Sant'Anna and Song (2016),'Specification Tests for the Propensity Score'.

#### Usage

```
pstest(d, pscore, xpscore, pscore.model = NULL, model = "logit",
 w = "ind", dist = "Mammen", nboot = 1000, cores = 1,chunk = 1000)
```
#### Arguments

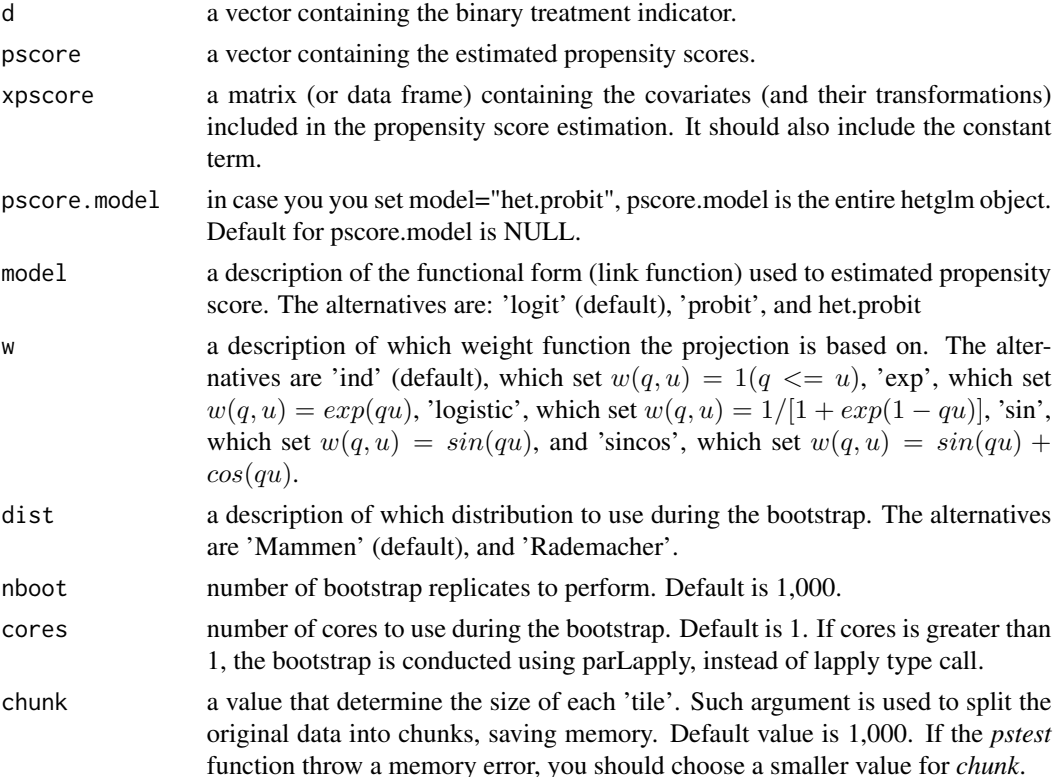

#### Value

a list containing the Kolmogorov-Smirnov and Cramer-von Mises test statistics for the null hypothesis of correctly specified propensity score model (kstest and cvmtest, respectively), and their associate bootstrapped p-values, pvks and pvcvm, respectively. All inputs are also returned.

#### References

Sant'Anna, Pedro H. C, and Song, Xiaojun (2019), *Specification Tests for the Propensity Score*, Journal of Econometrics, vol. 210 (2), p. 379-404.

#### Examples

```
# Example based on simulation data
# Simulate vector of covariates
set.seed(1234)
x1 <- runif(100)
x2 \le r t(100, 5)x3 <- rpois(100, 3)
# generate treatment status score based on Probit Specification
treat <- (x1 + x2 + x3 \ge r \text{norm}(100, 4, 5))# estimate correctly specified propensity score based on Probit
pscore \le stats::glm(treat \sim x1 + x2 + x3, family = binomial(link = "probit"),
              x = TRUE# Test the correct specification of estimated propensity score, using
# the weight function 'ind', and bootstrap based on 'Mammen'.
pstest(d = pscore$y, pscore = pscore$fit, xpscore = pscore$x,
       model = "probit", w = "ind", dist = "Mammen")
# Alternatively, one can use the 'sin' weight function
pstest(d = pscore$y, pscore = pscore$fit, xpscore = pscore$x,
       model = "probit", w = "sin", dist = "Mammen")
```
# <span id="page-4-0"></span>Index

pstest, [3](#page-2-0) pstest-package, [2](#page-1-0)